# **REST (Kortbladsindelinger)**

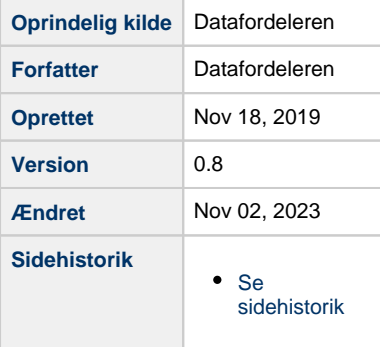

<span id="page-0-1"></span>Siden beskriver de REST tjenester, der udstilles på Datafordeleren fra Kortbladsindelinger.

Få en introduktion til **[REST på Datafordeleren](https://confluence.sdfi.dk/pages/viewpage.action?pageId=17138461)**[,](https://confluence.datafordeler.dk/x/HYMFAQ) hvis du har brug for en introduktion til og vejledning i, hvordan man kan anvende webservices, som udstilles på Datafordeleren.

Få en guide til helt konkrete anvisninger til at bruge en webservice fra Datafordeleren i **[Guide](https://confluence.sdfi.dk/pages/viewpage.action?pageId=17138547)  [til REST på Selvbetjeningen](https://confluence.sdfi.dk/pages/viewpage.action?pageId=17138547)**.

- [Generelt for Kortbladsindelinger webservices](#page-0-0)
- [REST Kortbladsinddeling](#page-1-0)
	- [Metode HentKortbladsinddelingFraPunkt](#page-1-1)

#### **Url opbygning for REST**

Url for de enkelte services er opbygget af et endpoint efterfulgt af registernavn, servicenavn, versionen af servicen, servicetype (REST eller WFS etc.) samt metodenavn for REST services. Efter ? tilføjes parametre i kaldet, der kan indeholde generelle kaldeparametre for REST services og metode specifikke parametre.

Endpointet indeholder værtsnavnet, med et præfiks for miljøet hvis det ikke er produktionsmiljøet der tilgås. Hvis der er tale om fortrolige eller følsomme data, følger S5 og at servicen skal kaldes med certifikat derfor certservices - **[se miljøbeskrivelser.](https://confluence.sdfi.dk/pages/viewpage.action?pageId=10616964)**

Læs mere om sammensætning af url'er på siden **[REST på Datafordeleren](https://confluence.sdfi.dk/pages/viewpage.action?pageId=17138461)** eller se eksempler på, at parametre bliver tilføjet til url'er på **[Datafordeleren - eks. på anvendelse af](https://confluence.sdfi.dk/pages/viewpage.action?pageId=30510472)  [bitemporalitet](https://confluence.sdfi.dk/pages/viewpage.action?pageId=30510472)** eller **[User stories](https://confluence.sdfi.dk/display/DML/User+stories).**

<span id="page-0-0"></span>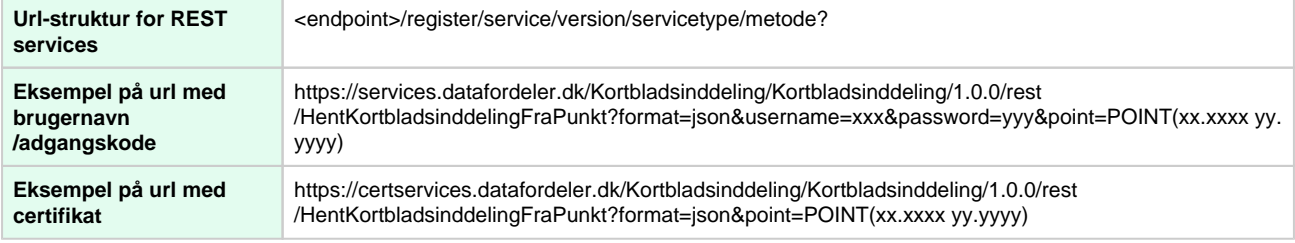

Historiske Kortbladsinddelinger angiver omfangspolygoner med metadata for kortbladene i de ældre topografiske kortværker.

De kortværker der vises er DTK (4, 2 og 1cm), Målebordsblade (høje, lave og preussiske), Atlasblade, Generalstabskort samt Grønlands topografiske kortværk (1:250.000) og Færøske kortværker (nye 1:20.000 og atlasblade i 1:100.000).

Omfangspolygonerne kan anvendes til at fremfinde kortblade og eventuelt forskellige versioner af disse kortblade. De fleste af kortene er skannet, men kun en mindre del af disse er geokodede.

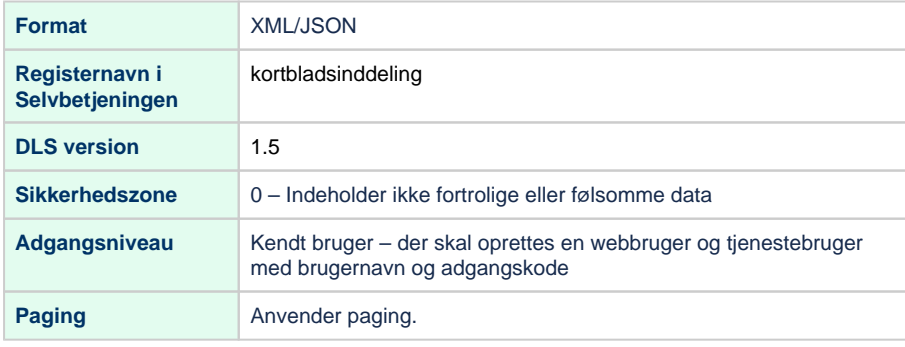

## <span id="page-1-0"></span>**REST - Kortbladsinddeling**

**SLA** Se registrets tilgængelighed på **[Datafordeler.dk](https://datafordeler.dk/drift/tilgaengelighed)**

**Metodeoversigt**

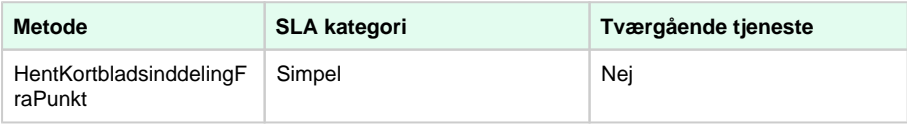

SLA kategorier i produktion- maksimal svartid i sekunder:

• Simpel: 0.09

- Normal: 1.0
- Kompleks: 2.5

### <span id="page-1-1"></span>**Metode - HentKortbladsinddelingFraPunkt**

#### **Eksempel på url med brugernavn/adgangskode**

https://services.datafordeler.dk/Kortbladsinddeling/Kortbladsinddeling/1.0.0/rest /HentKortbladsinddelingFraPunkt?point=POINT(xx.xxxx yy.yyyy)&username=xxx&password= yyy

#### **Eksempel på url med certifikat**

https://certservices.datafordeler.dk/Kortbladsinddeling/Kortbladsinddeling/1.0.0/rest /HentKortbladsinddelingFraPunkt?point=POINT(xx.xxxx yy.yyyy)

[Til toppen](#page-0-1)

#### **Inputparametre**

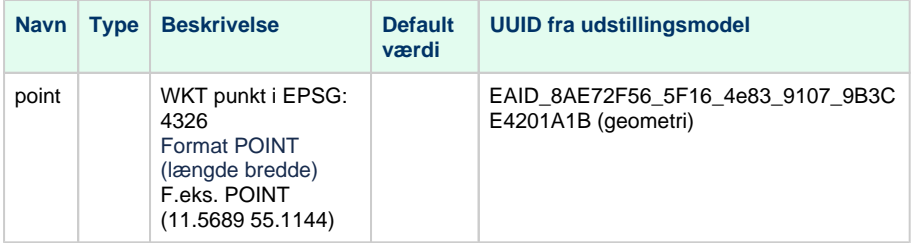

#### **Outputparametre**

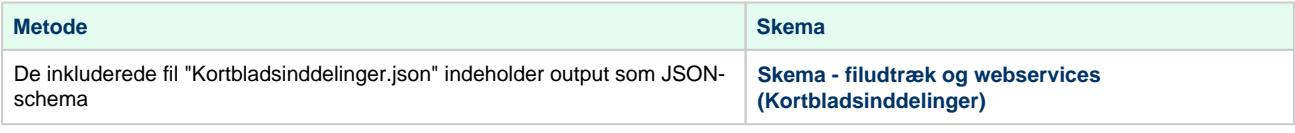